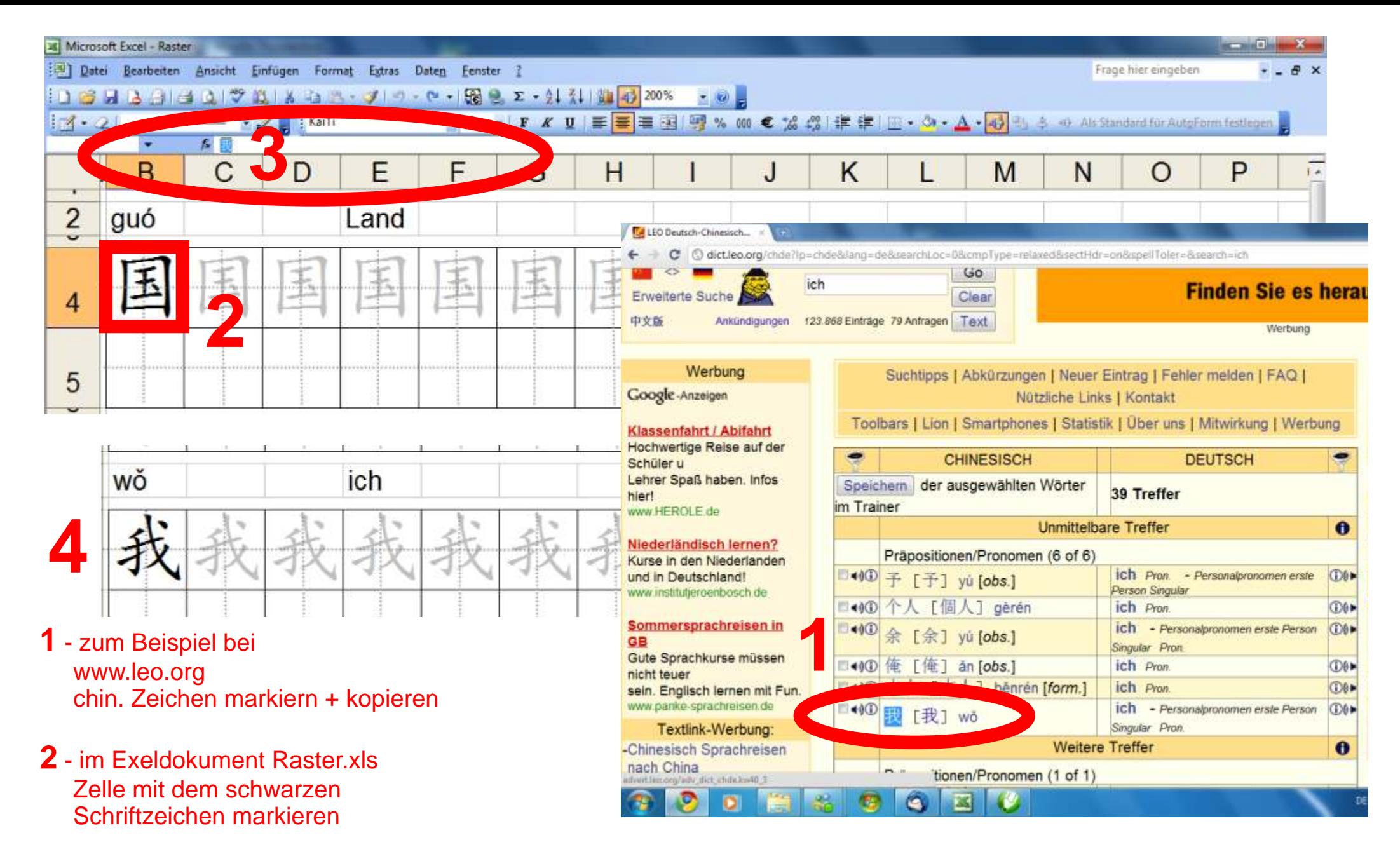

**3** - Schriftzeichen aus der Zwischenablage nur oben in der Zeile einfügen

dann <enter> Taste drücken - **4** - fertig, die Zeile vervollständigt sich selbst! Viel Spaß